## CSCI 2910 Database Intro Quiz Name: Name: Spring 2006

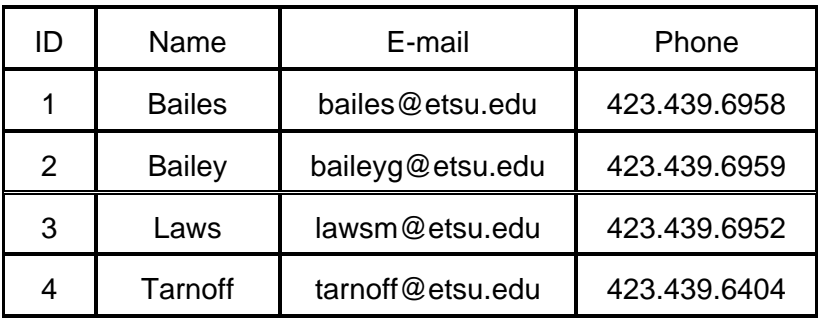

- 1. Using database terminology for the database table shown above, "ID" is  $a(n)$ : a.) record b.) header c.) descriptor  $\begin{pmatrix} d \\ \end{pmatrix}$  field e.) definition f.) index g.) pointer
- 2. Using database terminology for the database table shown above, the row containing "Bailey" is a(n):  $(a.)$  record b.) header c.) descriptor d.) field e.) definition f.) index g.) pointer
- 3. The difference between the SQL string data types CHAR(*M*) and VARCHAR(*M*) is:

a.) CHAR(M) can only have letters while VARCHAR(M) can be combinations of letters and numbers.

- $(b.)$ CHAR(M) strings are always length M while VARCHAR(M) can be any length up to M.
- c.) CHAR(M) defines strings while VARCHAR(M) is generic representing things like integers too.
- 4. True or False: The SQL data type YEAR(4) is a four digit year ranging from 0 to 9999. to 2155 and 0000 Range is from 1902
- 5. A data element of type YEAR(2) that has been initialized to 45 represents the year: a.) 1945  $\binom{b}{2045}$  c.) 45 d.) cannot initialize YEAR(2) to 45 g.) none of the above **Range is from** 1970 to 2069
- 6. True of False: There are a number of SQL integer data types, all of which can be initialized as unsigned (non-negative values only) or signed (a range of positive to negative values)
- 7. The data type definition DECIMAL(10, 4):

Accepted either True or False

- a.) defines a decimal value between 4 and 10.
- b.) defines a ten digit base four value.
- c.) defines a four digit base ten decimal value.
- d.) defines a ten digit fixed point decimal value with 4 digits after the decimal point.
- e.) is an illegal data type definition.
- 8. What does the SQL command SELECT do?

Selects 1or more fields from 0 or more records from a table based on a set of criteria.

9. What does the SQL command INSERT do?

Adds a new record to a table along with 1 or more values for the fields.

10. In the client/server side model, having a middle layer provides: (circle all that are true)

a.) ability to access more than one database with a single transaction

b.) ability connect to many different types of data sources

c.) ability to prioritize requests before they reach the data base

d.) improved security